## **Weitblick Touren - Exkursionen gehen app!**

Anhand eines "App-Baukastens" (siehe unten, Link Zugang App-Baukasten) können Sie bzw. Ihre Studierenden selbst jederzeit eigene App-Touren erstellen und Lernorte in Freiburg und der Umgebung anhand von Fotos, Texten, Audios oder Kurzfilmen aufbereiten und in die App Stores hochladen. Die App-Touren bieten unseren Studierenden zum einen die Möglichkeit an verschiedensten Lernorten Inhalte zu erarbeiten und zum anderen die die Möglichkeit eigene Touren für verschiedene Zielgruppen zu entwickeln. Die Touren sollen auch über die PH hinaus wirken, indem sie einen Transfer von Inhalten in die Gesellschaft leisten, insbesondere für Schulen, aber auch für alle Interessierten.

Wir freuen uns auf eine wachsende Anzahl von Touren in der App und hoffen auf viele Nutzer\*innen.

## **Mobile Apps**

[Weitblick App aus dem Apple App Store herunterladen.](https://apps.apple.com/de/app/weitblick-touren/id1558997111)

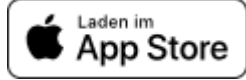

[Weitblick App aus dem Google Play Store herunterladen.](https://play.google.com/store/apps/details?id=com.extendedvision.futurehistory.weitblick)

# **Webversion**

[Hier geht's zur Registration, um eigene Touren zu erstellen.](https://ph-freiburg.future-history.eu/de/user/register)

#### **Einblicke in die App**

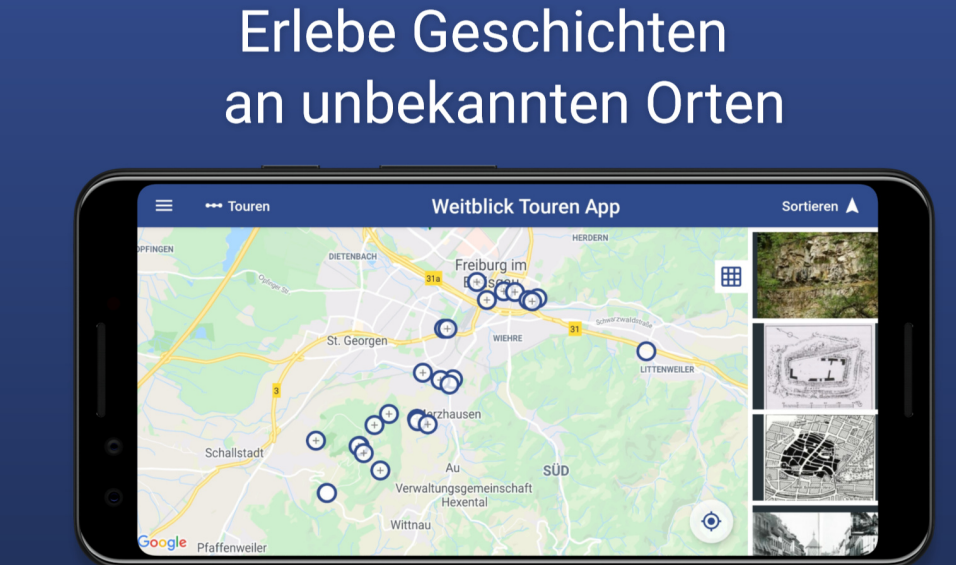

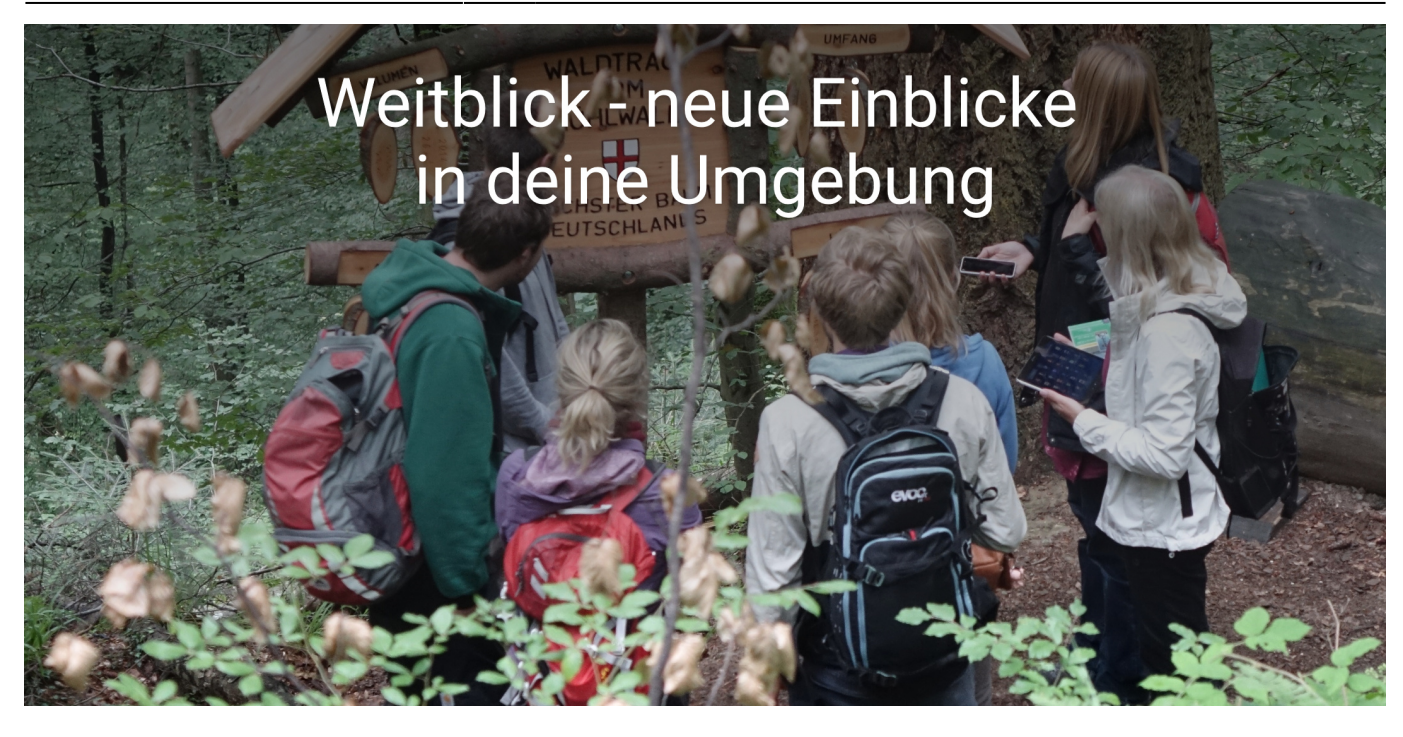

#### Studierende entwickelten Touren abseits ausgetretener Pfade.

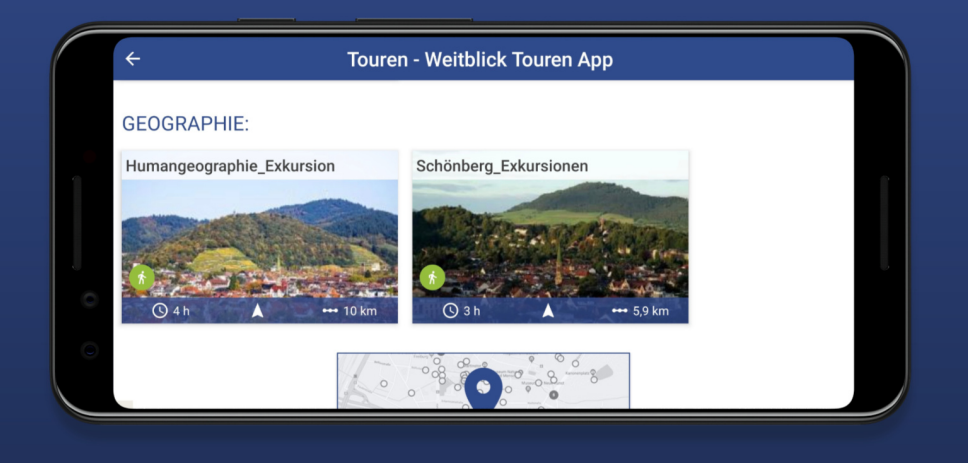

#### Erhalte einen neuen Blick auf Orte und Sehenswürdigkeiten

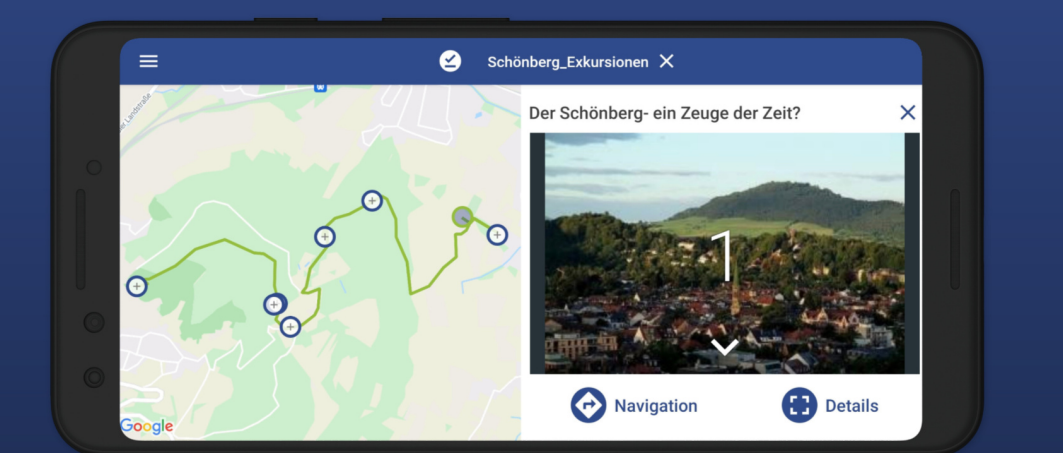

From: <https://wiki.ph-freiburg.de/!weitblick/> - **PH Freiburg**

Permanent link: **<https://wiki.ph-freiburg.de/!weitblick/start?rev=1625660667>**

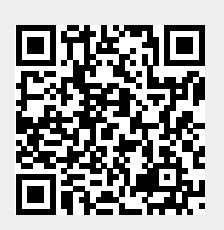

Last update: **07.07.2021 14:24**